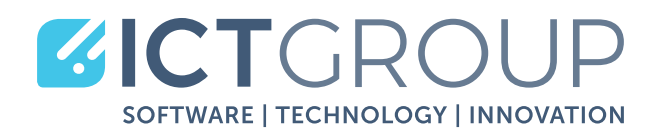

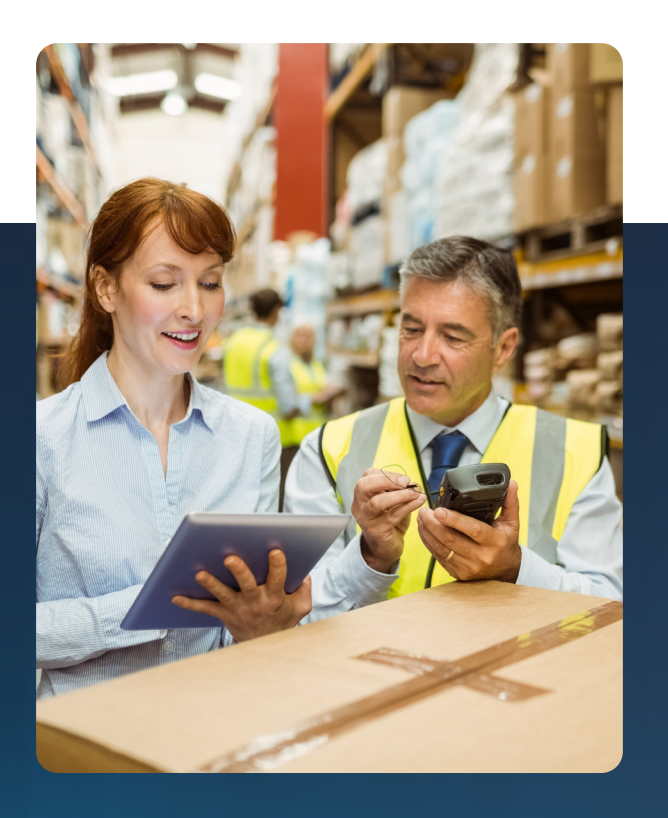

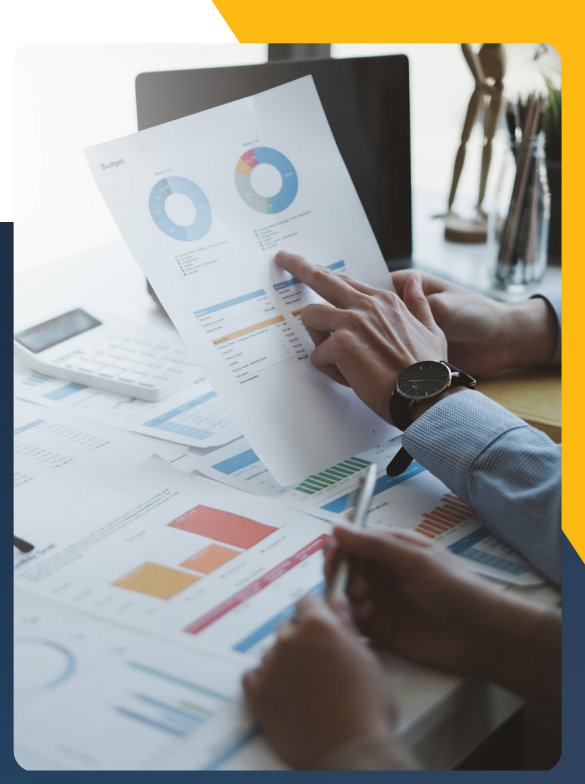

# **EGGS**

# **EGGS** GESTIONE INTERVENTI E MATERIALI

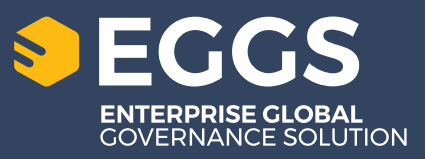

www.ict-group.it

# SOLUZIONE INFORMATICA **GESTIONE INTERVENTI E MATERIALI**

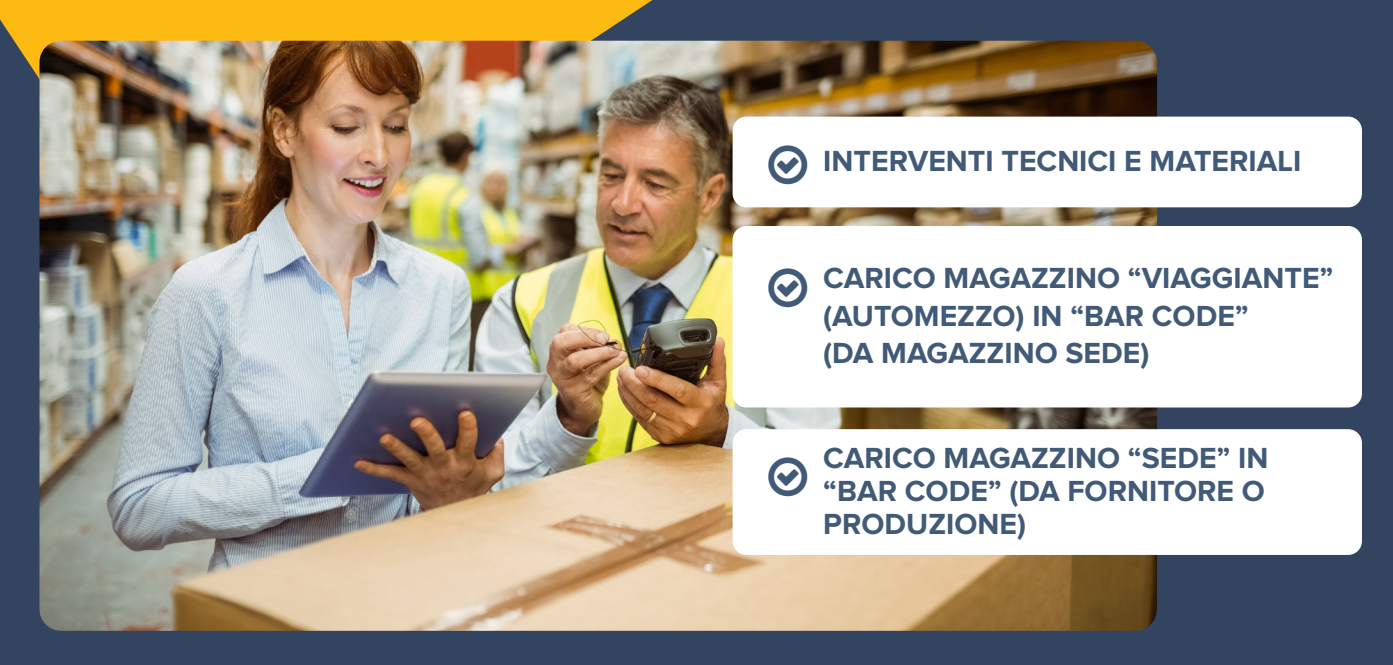

#### **La soluzione è strutturata in più parti, integrate ma indipendenti, e sono:**

La soluzione informatica per la Gestione di Interventi e Materiali è studiata per gestire le problematiche legate agli interventi tecnici presso i clienti sia di manodopera che di materiali. Per gli "interventi tecnici e materiali", lo strumento

#### **A** "GIRO" VISITE

#### **ANAGRAFICHE CLIENTI E ARTICOLI**

quindi le "regole" aziendali, alle quali il tecnico deve attenersi in quanto la sede esercita, attraverso esse, il controllo sulla sua operatività. La prima volta vengono inviate "tutte" le informazioni relative al tecnico, in seguito, per minimizzare tempi e volumi, solo le "variazioni". La

svolge le fondamentali funzioni di trasmettere dal "sistema gestionale" (elaboratore centrale) di sede al "palmare" (terminale portatile con relativa stampante portatile a infrarossi ) del tecnico le informazioni che gli competono, quali:

#### **LISTINI DI VENDITA**

#### **CONDIZIONI DI VENDITA**

#### **SITUAZIONI CONTABILI AFFIDABILITÀ CLIENTE**

trasmissione, in funzione del rientro o meno in sede del tecnico (potrebbe caricare l'automezzo in "punti di rifornimento" diversi dalla sede), può essere via telefono (senza rientrare in sede), via "radio" (in sede e collegamento senza "cavo") o via "culla" (in sede e collegamento con "cavo").

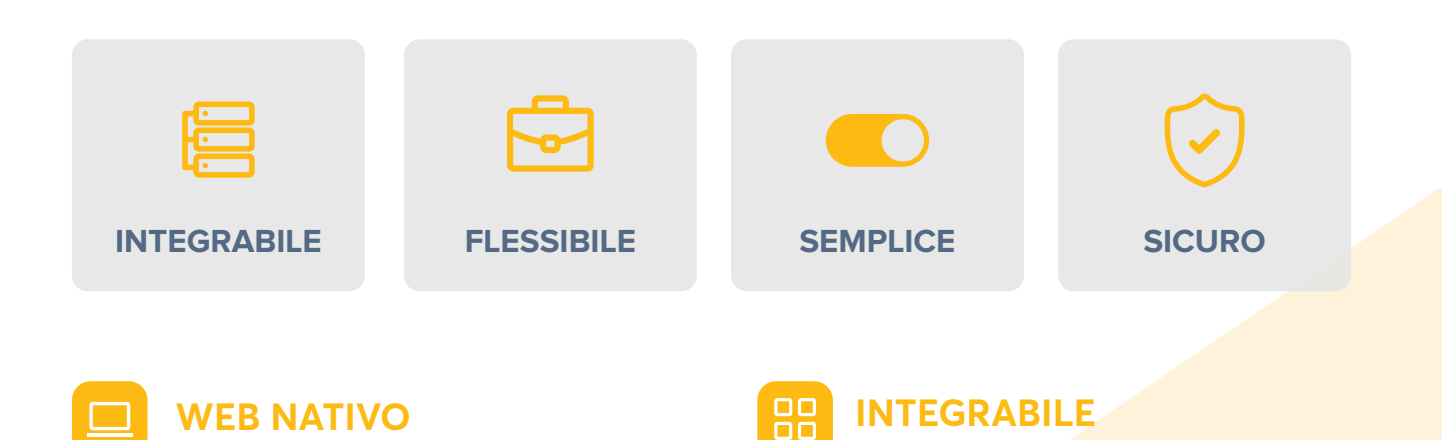

Progettato e realizzato per essere utilizzato sia sulla rete internet che in quella intranet. Il sistema mette quindi in comunicazione l'azienda e gli operatori, da essa abilitati, sia interni che esterni (agenti, rivenditori, clienti, fornitori...).

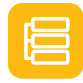

#### **SICURO**

Progettato e realizzato per consentire le più diverse politiche di sicurezza (anche le più sofisticate), evitando che esterni non autorizzati accedano ai dati.

Progettato e realizzato per essere userfriendly rendendone intuitivo l'utlizzo. Il sistema è corredato di manua-

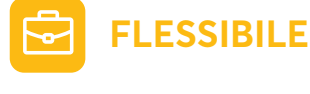

Progettato e realizzato con tecnologia scalabile, consente di accompagnare la crescita aziendale adeguandosi alle nuove esigenze di business.

Progettato e realizzato per utilizzare i piu difusi sistemi e database. Il sistema consente il riutilizzo di apparati hardware già in uso ed e integrabile con eventuali ap-

plicativi gestionali già presenti in azienda.

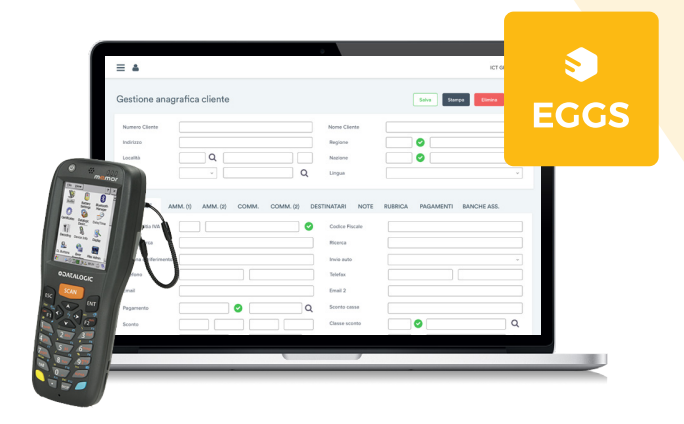

# **IL SISTEMA EGGS**

le "in linea" a disposizione degli utenti.

**SEMPLICE**

EGGs.web è una soluzione gestionale di ultima generazione, appositamente studiata e progettata per le aziende multisettore. Il sistema ha le seguenti caratteristiche di base:

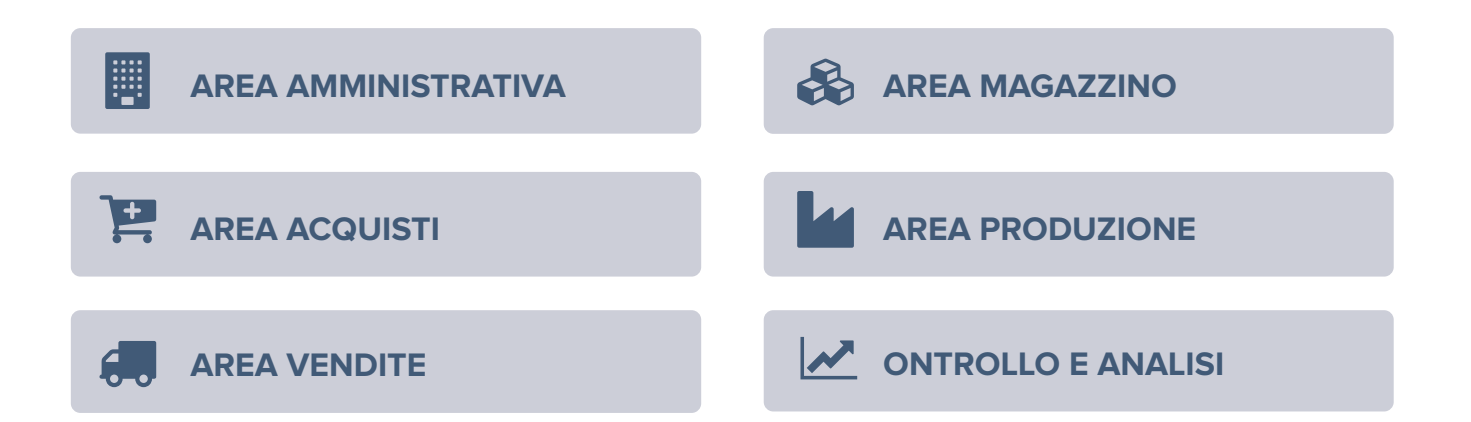

#### **Ottimizzare la gestione del cliente da parte del tecnico, "guidato" dal sistema, attraverso:**

- **Ø** la proposta del "giro" visite
- $\odot$  il controllo che il cliente sia "servibile", vale a dire che sia all'interno dell'affidabilità (il controllo non è solo all'inizio, ma si ripete ad ogni "riga")
- $\odot$  la proposta dei soli articoli competenti allo specifico cliente
- la possibilità di vedere statistiche di interventi, relative al cliente, sia sintetiche che analitiche
- la proposta di prezzi e condizioni funzioni delle

"regole" aziendali (modificabili, se autorizzato)

- O la possibilità di gestire "merce omaggio"
- $\bullet$  il controllo per inibire l'utilizzo di materiale non presente nel magazzino "viaggiante"
- 11511 presente ner magazzme viaggiante in presente ner magazzme viaggiante mento senza "cavo") o via "culla" (in sede e collegamento zione, annullamento e stampa) dei documenti con "cavo"). di vendita (d.d.t. o fattura accompagnatoria),
- la possibilità di vedere le "partite aperte" del cliente e di incassare i relativi pagamenti
- **⊘** la possibilità di ricevere acconti

#### **Gestire, in automatico, il magazzino "viaggiante", attraverso:**

- **O** il carico automatico da sede o da "punto di rifornimento"
- **⊘** l'aggiornamento immediato dopo la stampa del documento di vendita
- la possibilità di ricevere "resi" da cliente
- **⊘** la possibilità di carico/scarico con merce ricevuta /consegnata da/a un altro tecnico
- $\odot$  la consultazione del magazzino "viaggiante"

**ODATALOGIC** 

- **⊘** la possibilità di vedere l'inventario
- la possibilità di richiedere il reintegro del carico sia in funzione dell'utilizzato che per "previsione" di utilizzo

memor

#### **Trasmettere dal "palmare" del tecnico al "sistema gestionale" di sede le informazioni raccolte, quali:**

La trasmissione, in funzione del rientro o meno in sede del tecnico (potrebbe caricare l'automezzo in "punti di rifornimento" diversi dalla sede), può essere via telefono (senza rientrare in sede), via "radio" (in sede e collegamento senza "cavo") o via "culla" (in sede e collegamento con "cavo").

- **⊙** "giro" visite
- **⊘** nuove o variazioni anagrafiche clienti
- $\odot$  documenti di vendita (viene eseguito "in sede" un controllo di validità rispetto alle "regole" aziendali) da cui, in automatico, si passerà o in fatturazione o in contabilità ed in statistiche
- **⊘** movimentazioni di magazzino "viaggiante"
- $\odot$  incassi ed acconti, da cui, in automatico si passerà in contabilità

#### **Per il "carico magazzino viaggiante in bar code" da sede centrale o da punto di rifornimento, lo strumento svolge le fondamentali funzioni di:**

- **ricevere, su un terminale/lettore ottico** (scanner) "portatile in radiofrequenza" (di cui un esempio in basso a sinistra) in dotazione al magazziniere, la richiesta di reintegro di carico magazzino "viaggiante" emessa dal "palmare" del tecnico
- **vedere, sul "portatile in radiofrequenza", per automezzo ed articolo, la** quantità scaricata, quantità giacente, quantità carico (che deve uscire), quantità da caricare (per differenza)
- **⊙** Modificare, sul "portatile in radiofrequenza", per automezzo ed articolo, la quantità da caricare proposta ed aggiungere nuovi articoli sia con "digitazione" che con lettura "bar code" su rela-

#### tiva etichetta

- **generare e stampare,** dal "portatile in radiofrequenza", il documento di trasporto relativo all'avvenuto carico del magazzino "viaggiante"
- *caricare in automatico,* dal "portatile in radiofrequenza", il magazzino "viaggiante" e scaricare il magazzino "sede"
- **stampare, dal "portatile in radiofrequenza",** per ogni magazzino "viaggiante", la lista degli articoli scaricati, caricati e giacenti
- **stampare, dal "portatile in radiofrequenza**", etichetta "bar code" nel caso in cui non fosse presente sull'articolo a magazzino

#### **Per il "carico magazzino sede in bar code" da fornitore o da produzione, lo strumento svolge le fondamentali funzioni di:**

**⊙** imputare, su un terminale/lettore ottico (scanner)

 "portatile in radiofrequenza" (di cui un esempio in basso a sinistra) in dotazione al magazziniere, gli estremi del documento (fornitore/reparto, numero e data)

- **Ø** leggere, con il "portatile in radiofrequenza", il "bar code" posto sull'articolo o su un suo contenitore (pallet, cesta, scatola, ……) e digitarne la quantità, in funzione dell'unità di misura proposta o scelta (sono gestite più unità di misura)
- **⊙** scegliere, sul "portatile in radiofrequenza", l'articolo (per famiglia o gruppo d'appartenenza, in ordine alfabetico, per parte di codice, ……) se sprovvisto di "bar code" e digitarne la quantità
- **⊙** stampare, dal "portatile in radiofrequenza", etichetta "bar code" nel caso in cui non fosse presente sull'articolo
- **⊙** caricare in automatico, dal "portatile in radiofrequenza", il magazzino "sede"
- $\odot$  stampare, dal "portatile in radiofrequenza", per ogni "arrivo merce" (sia da fornitore che da produzione interna), la lista degli articoli caricati

# Soluzione informatica **gestione interventi e materiali**

#### **Vantaggi per il tecnico**

La soluzione informatica per la Gestione di Interventi e Materiali razionalizza le attività di "interventi tecnici" presso i clienti, attraverso un "palmare" in dotazione al tecnico, conseguendo una serie di vantaggi, quali:

#### **Eliminare "riscrittura dati"**

Il "palmare", in dotazione al tecnico, raccoglie tutti i "dati" scritti non più su carta, quindi "trasferibili" direttamente al "sistema centrale", senza "riscrittura" da parte del personale di sede.

#### **Eliminare errori**

Il "non riscrivere" già limita molto gli errori finali; il fatto che il tecnico non debba ricordare o sfogliare listini, condizioni, pagamenti, ma gli vengano proposti dal "palmare" limita gli errori iniziali.

#### **Eliminare perdite di tempo**

Il "non riscrivere" già limita molto le perdite di tempo finali; il fatto che il tecnico non debba ricordare o sfogliare listini, condizioni, pagamenti, ma gli vengano proposti dal "palmare" limita le perdite di tempo iniziali.

#### **Eliminare costi di personale**

Il "non riscrivere" elimina il personale di "riscrittura".

#### **Eliminare controlli manuali**

Il "palmare" permette controlli immediati sui "dati" raccolti dal tecnico, quali "prezzo, condizioni, articolo presente in magazzino "viaggiante", l'elaboratore in sede permette i "controlli sui controlli".

#### **Ottimizzare produttività operatori**

La proposta del "giro visite", del "già utilizzato", con relativi "prezzi, condizioni, quantità, date", del "controllo fido", della "lista incassi", degli "acconti", producono sicurezza nel tecnico, inducendo maggiore produttività nella sua funzione, meno soggetta a errori o a perdite di tempo.

#### **Colloquiare con qualsiasi sistema gestionale**

"Database" di "palmare" e qualsiasi "data base" gestionale presente in azienda possono scambiare informazioni in modo bidirezionale, agevolando tempi e risultati ad entrambe le strutture informatiche.

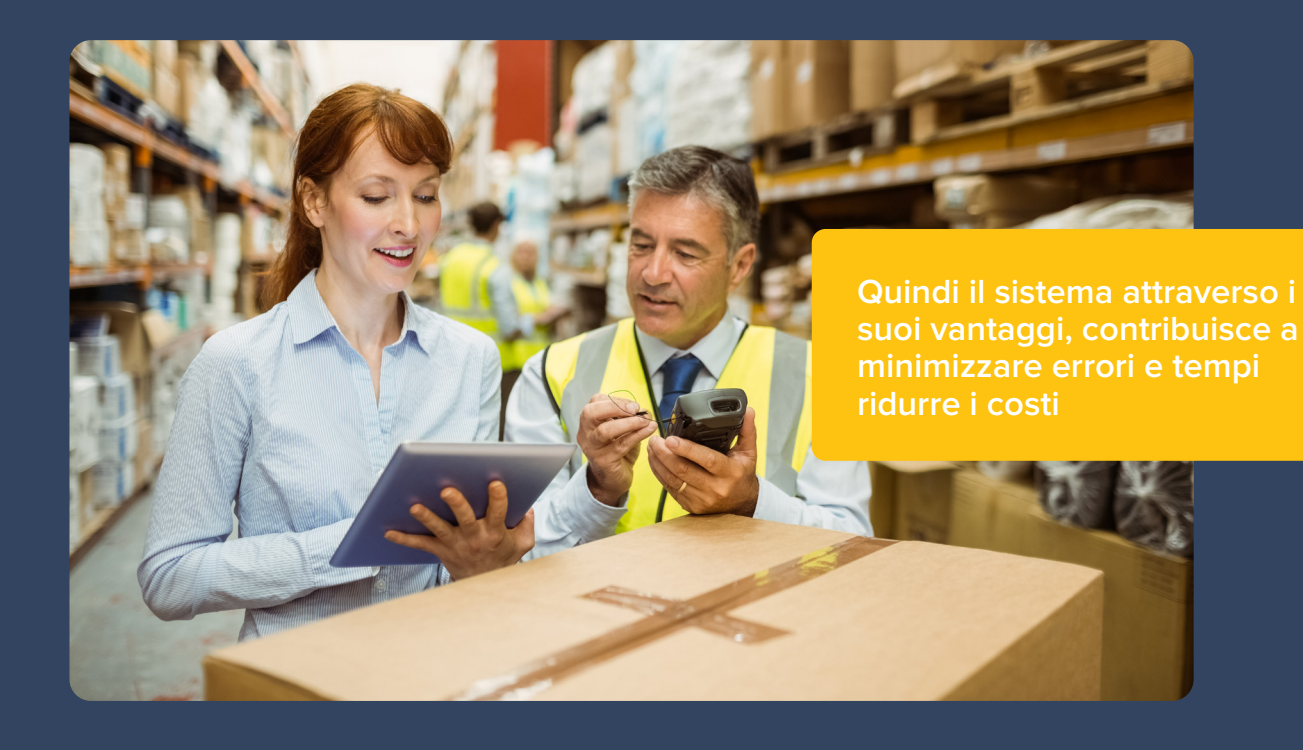

## **Vantaggi per il maggazzino**

La soluzione informatica per la Gestione di Interventi e Materiali razionalizza le attività di "carico magazzino viaggiante", attraverso un "portatile in radiofrequenza", lettore ottico di "bar code", in dotazione al magazziniere, conseguendo una serie di vantaggi, quali:

#### **Eliminare "scrittura dati"**

Il "portatile in radiofrequenza", in dotazione al magazziniere, riceve, in automatico, la richiesta di reintegro magazzino "viaggiante" dal "palmare" del tecnico e la conseguente proposta di reintegro, l'operatore deve solo "leggere" il "bar code" degli articoli proposti per il carico.

#### **Eliminare errori**

Il "non scrivere" già limita molto gli errori; il fatto che sul "portatile in radiofrequenza" siano proposti gli articoli da caricare e vengano "letti" i relativi "bar code" elimina qualsiasi errore.

#### **Eliminare perdite di tempo**

Il "non scrivere" già limita molto le perdite di tempo; il fatto che sul "portatile in radiofrequenza" siano proposti gli articoli da caricare e vengano "letti" i relativi "bar code" velocizza al massimo l'operazione di carico.

#### **Eliminare controlli manuali**

Il "portatile in radiofrequenza" premette controlli immediati tra articoli proposti per il carico e "bar code" letti dal magazziniere.

# **Carico/scarico automatico magazzino**

"leggere" i "bar code" degli articoli carica, in automatico, il magazzino "viaggiante" e scarica il magazzino "sede"

#### **Ottimizzare produttività operatori**

La proposta del "reintegro", la "lettura" dei "bar code", i controlli in tempo reale, producono sicurezza nel magazziniere, inducendo maggiore produttività nella sua funzione, meno soggetta a errori o a perdite di tempo.

#### **Colloquiare con qualsiasi sistema gestionale:**

"Database" di "portatile in radiofrequenza" e qualsiasi "data base" gestionale presente in azienda possono scambiare informazioni in modo bidirezionale, agevolando tempi e risultati ad entrambe le strutture informatiche.

#### **SPECIFICHE TECNICHE**

EGGs.web è stato realizzato con strumenti di ultima generazione e supporta:

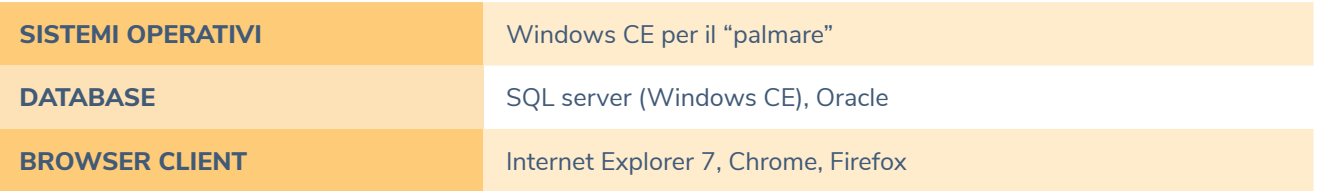

# **CARATTERISTICHE**  INTERVENTI TECNICI E MATERIALI

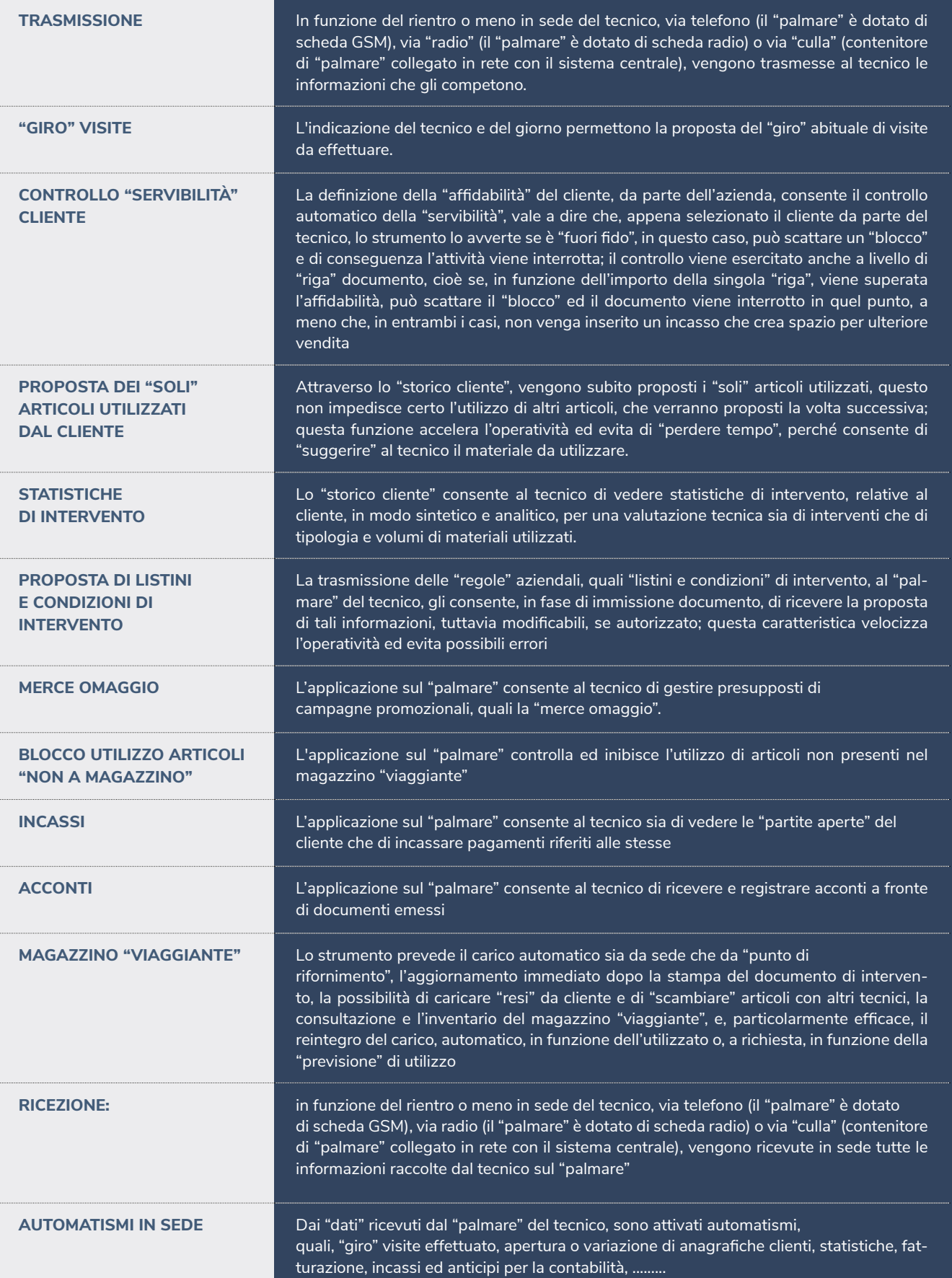

## **CARATTERISTICHE**  CARICO MAGAZZINO VIAGGIANTE

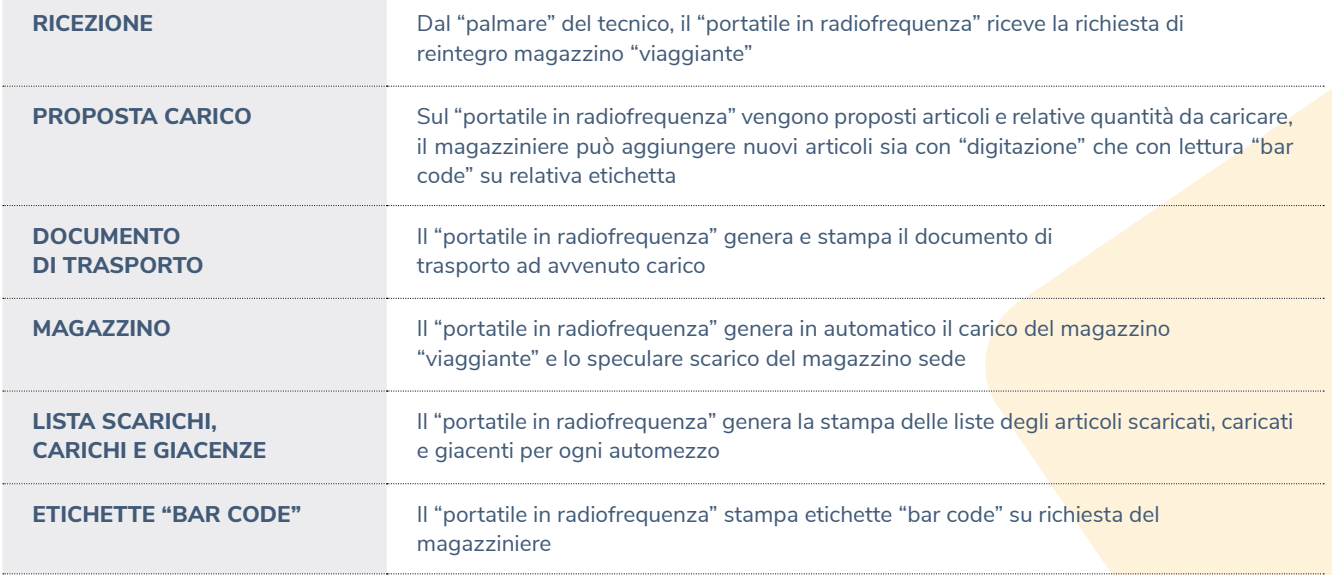

### **CARATTERISTICHE**  CARICO MAGAZZINO SEDE

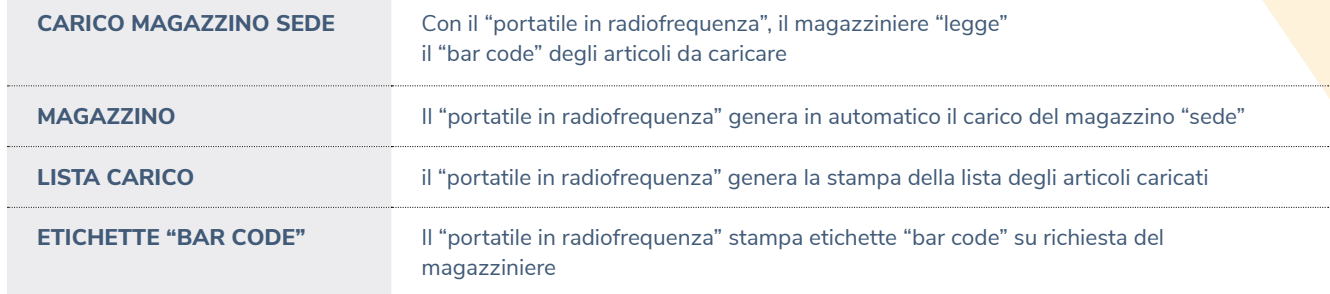

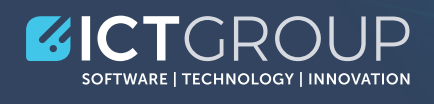

#### **ICT - GROUP S.r.l.**

Via Cavallotti, 8 - 42122 Reggio Emilia (RE) - Italy Tel. +39 0522 629641- Fax. +39 0522 629259 **commerciale@ict-group.it - www.ict-group.it**

P.IVA. 02493530352 - Capitale sociale 300.000 € i.v.